### **ITFT01 : Fusion 360 Fundamentals Workshop**

## **Description :**

หลักสูตรนี้เหมาะสำหรับผู้ที่ไม่เคยมีประสบการณ์และต้องการเริ่มต้นใช้งานโปรแกรม Fusion 360 โดยเริ่มต้นจากพื้นฐานและเทคนิคการขึ้นรูปโมเดล 3 มิติ จากนั้นจะเริ่มการขึ้นรูปขั้นสูง การสร้างภาพประกอบแยกชิ้นส่วน (Assemblies) การขยับกลไก (Assemblies moving) เรนเดอร์ภาพสวยงาม (realistic materials and Rendering) จากนั้นจะนำโมเดล 3 มิติทั้งหมดมาทำแบบแปลน(Drawings) พร้อมการส่งโมเดล 3 มิติไปผลิตด้วยเครื่อง 3D printer ได้

**Instructor** 

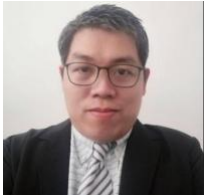

Training Date : **29 มี.ค. 2566 - 30 มี.ค. 2566**  fee : **3700 ฿** (ราคายังไม่รวม Vat 7%) Days & Duration : **3 Day(s) | 18 Hour(s)**  Time : **09:00:00 - 16:00:00** Language : **Thai** Venue : **ห้องอบรม ชั้น 3 อาคารซอฟต์แวร์พาร์ค ถ.แจ้งวัฒนะ ต.คลองเกลือ อ.ปากเกร็ด จ.นนทบุรี** Type : **Classroom** Category : Internet of Things Factory Technology

# **อาจารย์สุธน สกลสินสง่าพงศ์**

## **Solutions Consultant Objectives :**

## **3-day Workshop**

- พื้นฐานความรู้: สามารถใช้งานคอมพิวเตอร์พื้นฐานได้อย่างดี
- อุปกรณ์ที่ใช้อบรม: โน้ตบุ๊กคอมพิวเตอร์ ,เอกสารประกอบในการอบรม (ทางผู้จัดเตรียมไว้ให้)

#### **Target Group :**

- บุคคลทั่วไปที่สนใจ ที่ต้องการยกระดับทักษะการออกแบบด้วย Opensource
- บุคลากรหน่วยงานภาคเอกชน ภาครัฐ นักวิจัย นักวิชาการ นักวิเคราะห์ ครู-อาจารย์
- นักเรียน นิสิต นักศึกษาทั้งภาคอุดมศึกษาและวิชาชีพ

## **Benefits :**

หลักสูตรฝึกปฏิบัตินี้เหมาะสำหรับผู้ที่ไม่เคยมีประสบการณ์และต้องการเริ่มต้นใช้งานโปรแกรม Fusion 360 โดยเริ่มต้นจากพื้นฐานและเทคนิคการขึ้นรูปโมเดล 3 มิติ

## **Course Outline :**

# **Day1:**

- **Chapter 1: Introduction to Autodesk Fusion 360**
	- Fusion 360 Fundamentals
	- Getting Started
	- The Fusion 360 Interface
	- Design Navigation & Display
- **Chapter 2: Creating the First Feature with**
	- Quick Shapes
	- Design Units and Origin
	- Quick Shape Creation

## **Chapter 3: Creating Sketched Geometry**

- Introduction to the Sketching Workflow
- Sketch Entities
- **Dimensioning**
- Sketch Constraints
- Extruding a Sketch
- Revolving a Sketch

#### **Chapter 4: Additional Sketching Tools**

- Additional Entity Types
- **Editing Tools**
- Additional Dimension Tools
- **Moving and Copying**
- Rectangular Sketch Patterns
- Circular Sketch Patterns

## **Chapter 5: Sketched Secondary Features**

- Sketched Secondary Features
- **Using Existing Geometry**

# **Chapter 6: Pick and Place Features**

- Fillets
- **Chamfers**
- **Holes**
- Editing Pick and Place Features
- **Chapter 7: Construction Features**
	- Construction Planes
	- Construction Axes
	- Construction Points
- **Day 2:**

## **Chapter 8: Equation and Parameters**

- **E** Equations
- **Parameters**

# **Chapter 9: Additional Features and Operations**

- **Draft**
- **B** Shell
- Rib
- **Split Face**
- Scale
- **Thread**
- Press Pull

## **Chapter 10: Design and Display Manipulation**

- Reordering Features
- **Inserting Features**
- Suppressing Features
- **Measure and Section Analysis**
- Direct Modeling
- **Chapter 11: Single Path Sweeps**
	- **Sweeps**
- **Chapter 12: Loft Features**
	- $\blacksquare$  Lofts
- **Chapter 13: Feature Duplication Tools**
	- **Mirroring Geometry**
	- Patterning Features
- **Day 3:**

#### **Chapter 14: Distributed Design**

- Assembly Design Methods
- Distributed Design
- **Joint Origins**
- **Assigning Joints**

# **Chapter 15: Component Design Tools**

- Rigid Groups
- **Interference Detection**
- **Miscellaneous Joint Tools**
- **Chapter 16: Multi-Body Design**
	- Multi-Body Design
	- **Multi-Body Design Tools**
	- Components
	- As-Built Joints
- **Chapter 17: Creating a New Drawing**
	- Additional Drawing Views
	- **Exploded Views**
	- **Manipulating Drawings**
- **Chapter 18: Detailing Drawings**
- Dimensions
- **Other Annotations**
- Parts List and Balloons
- Annotation and Dimension Settings
- Drawing Output

Payment Condition :

Payment can be made by:

- 1.Cash or Credit Card or Bank Cheque payable to
	- $*3$  1 2 1 2'4 "2(2\* #LA%0@ B B%"5A+H 2 4 or National Scien (a post-dated cheque is not accepted) on the first day of the ser

2.Account transfer and send three dperpocosfi**toets l@tosokyperay te ematith** 

- 22##8@ \*2-2-8"2'4"2(2\*#L Saving Accooont ON0000001-0  $Account 3N \tan 2: 1 \quad 2' 4 \quad 2(2 * # LA %0 @$ B B%"5A+H 2 4
- 2 2 # # **8 D** % 2 D Saving Accoba2t1N3u2n6b6eBr-: 1 Account 3N am 2: 1 2'4 "2(2\* #LA%0@ B B%"5A+H 2 4

Notes:

- Withholding tax (3%) is exempt.
- **Should you need to withdraw**, you must send the notice of the with commencement date. The cancellation less than 7 days will be s
- **Software Park Thailand reserves the rights to cancel courses due to unform**

Contact Person :

For more inconmationur course coordinator on:

- 8 D #1 L (Paairat Pilp 2atpimpa) 2\*H@\*#4!@BB%"5 (Technology Enabling Services:TES)  $@$ -8\*2+##!-LA'#L#0@(D" (Software Park Thailand: SWP)
- $\cdot$  TeD: 2 58 B x 899920 81443
- $\bullet$  Emation:  $@s$  wppaarikraotr $@t$ shw[park.or.th](mailto:pairat@swpark.or.th?subject=สอบถามข้อมูลเพิ่มเติม)

You are encouraged to use the courTshee sechheeddule waiss waa expouenistenerikbulmeen peaken y information.